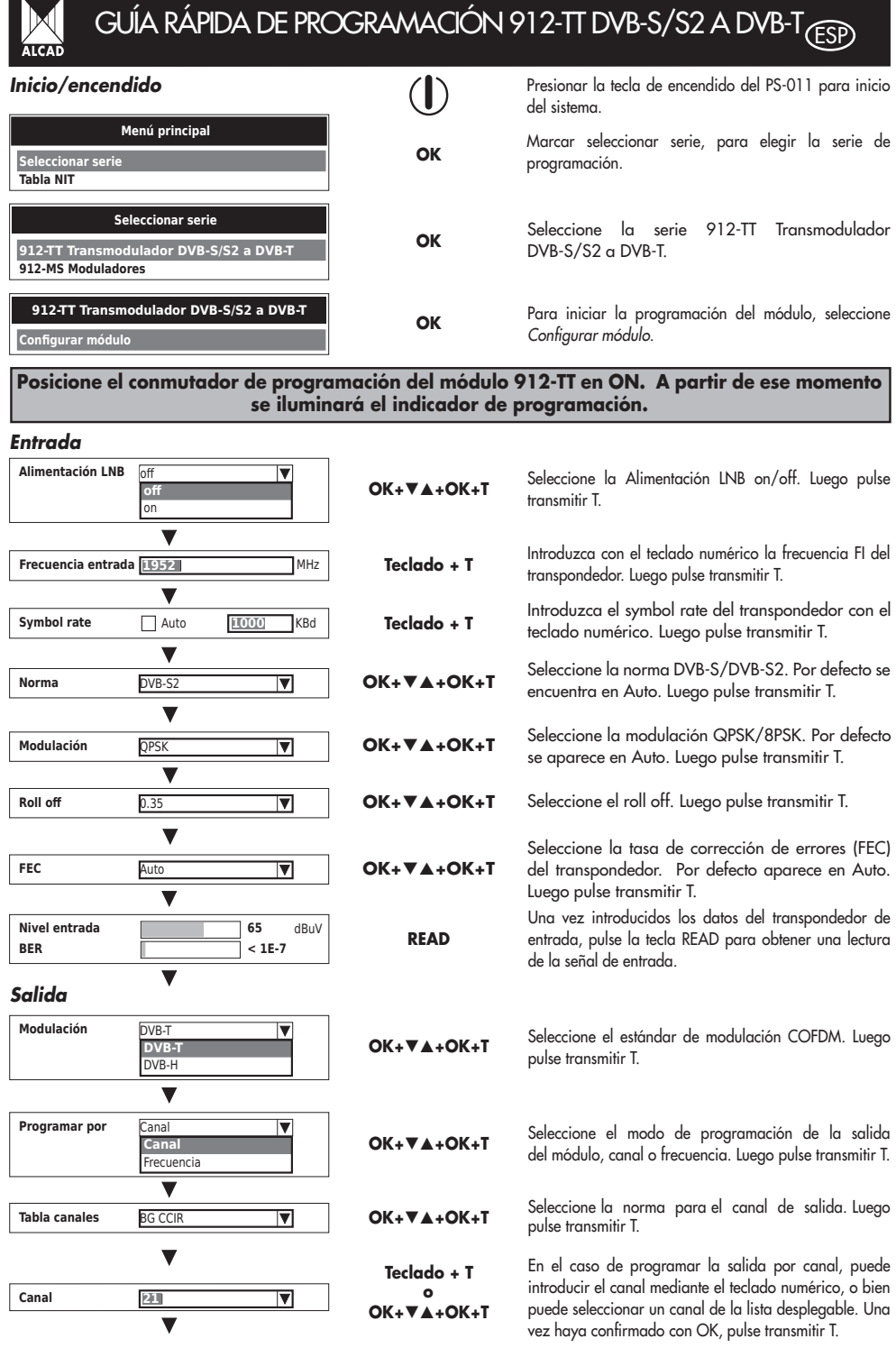

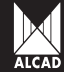

## GUÍA RÁPIDA DE PROGRAMACIÓN 912-TT DVB-S/S2 A DVB-T ESP

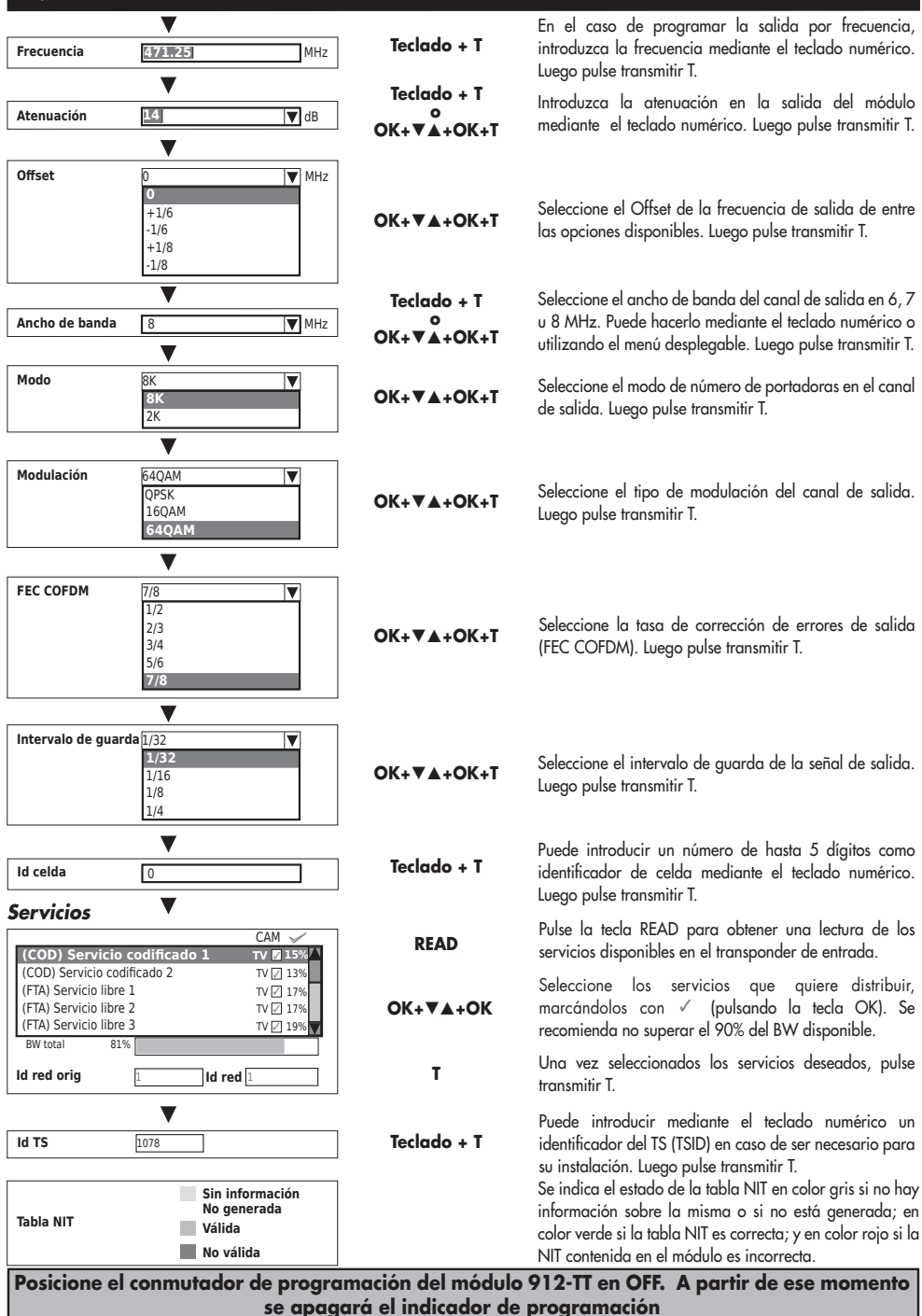

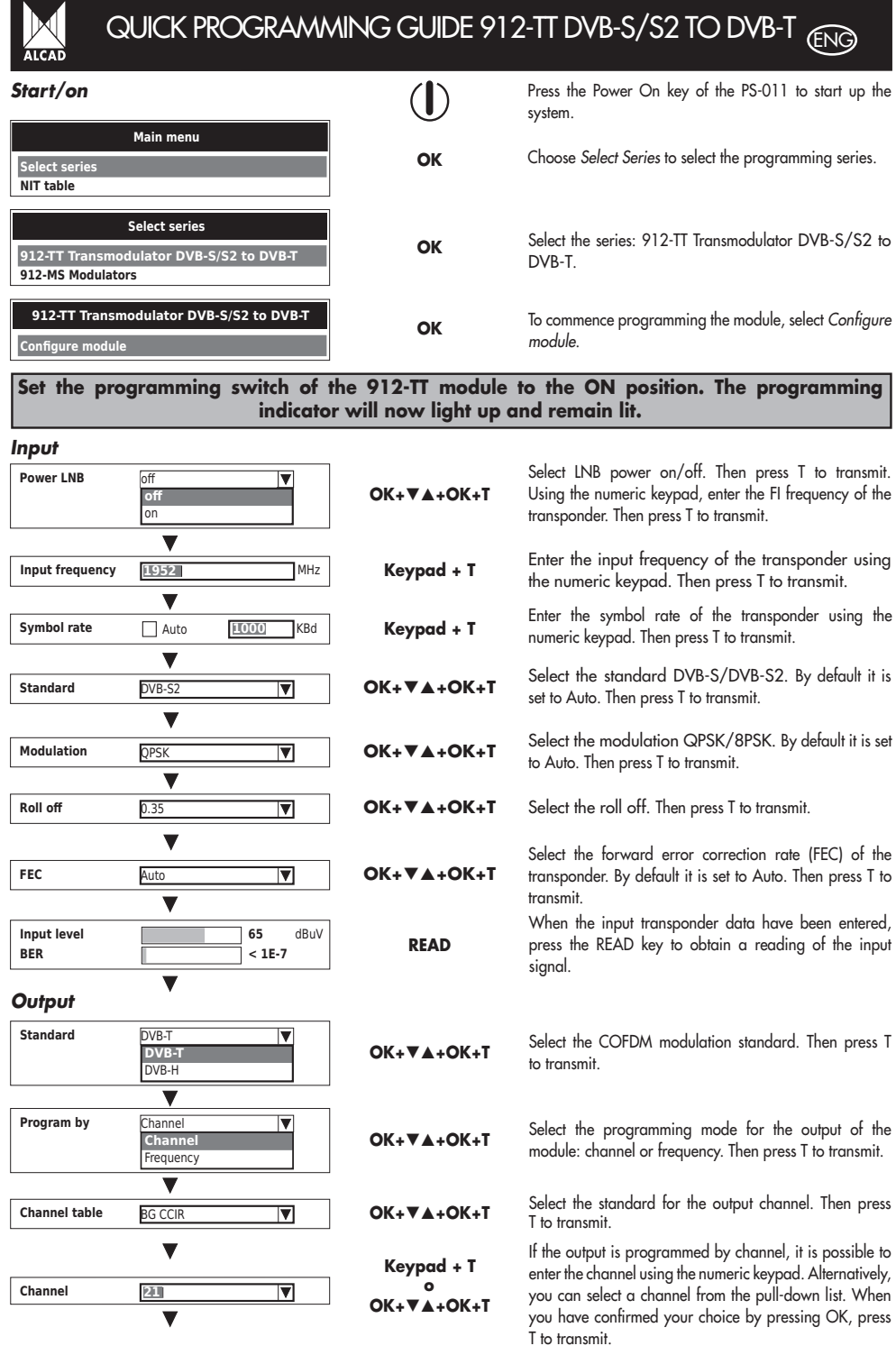

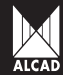

## QUICK PROGRAMMING GUIDE 912-TT DVB-S/S2 TO DVB-T

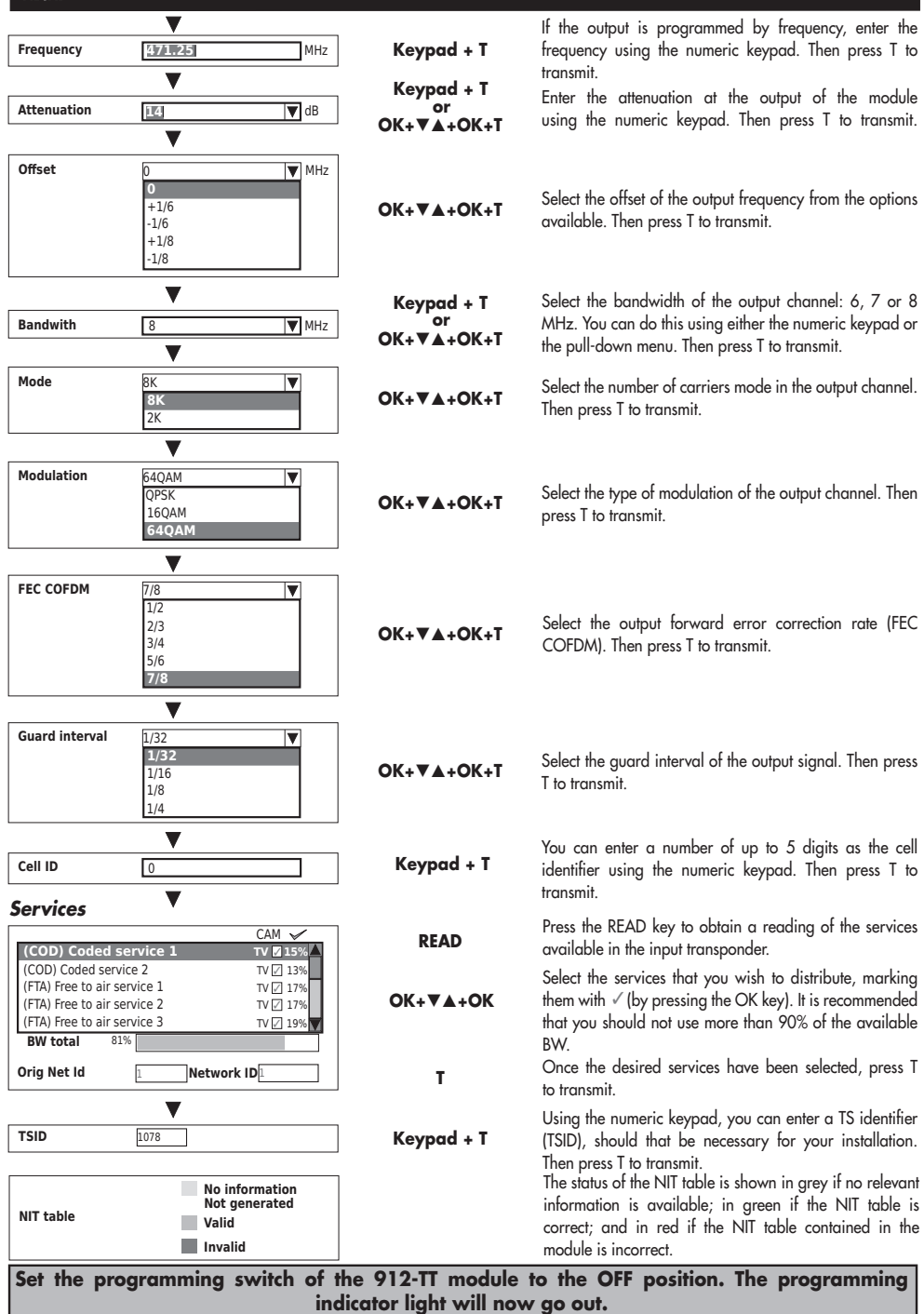

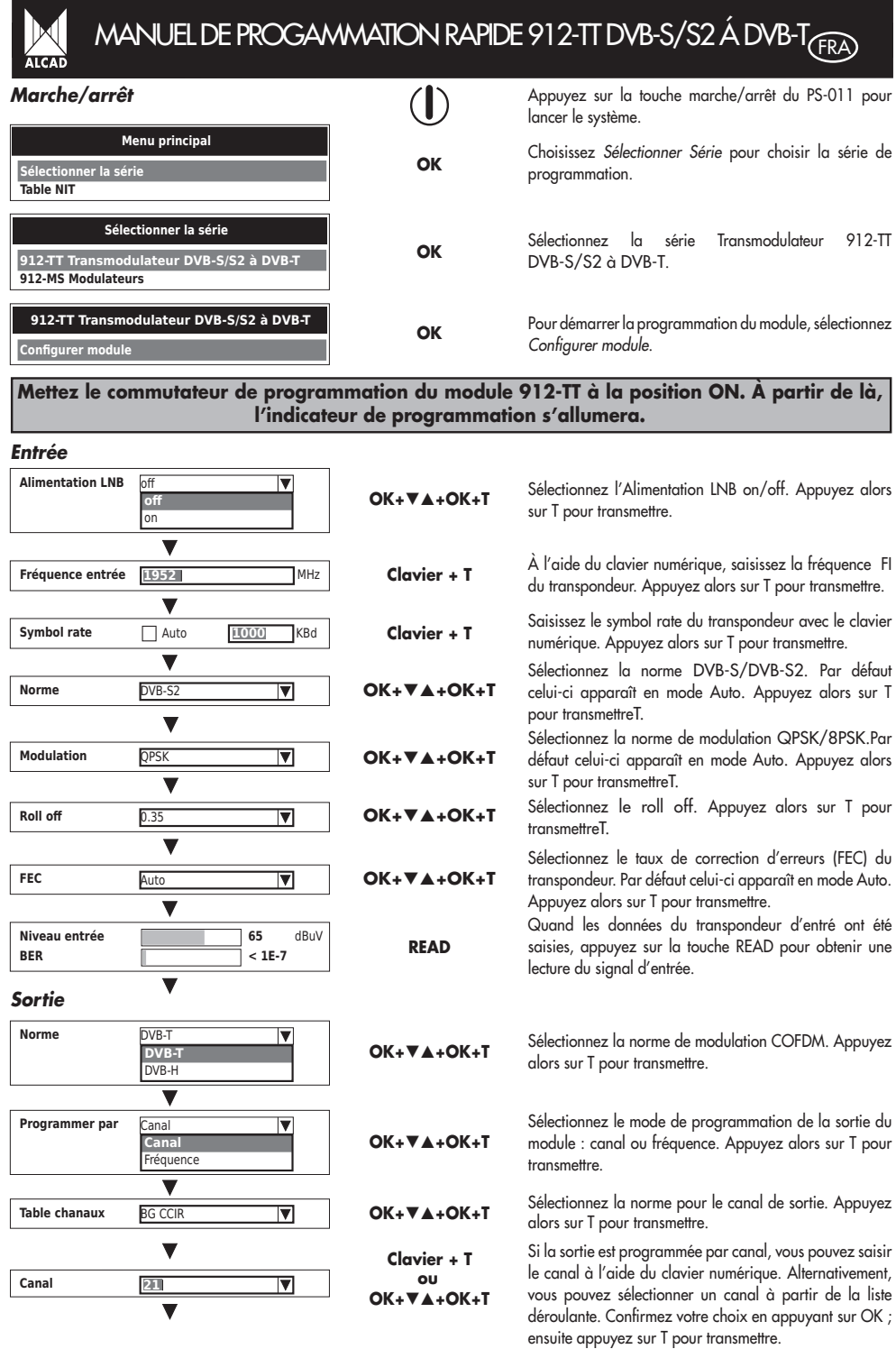

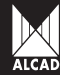

## MANUEL DE PROGAMMATION RAPIDE 912-TT DVB-S/S2 Á DVB-T

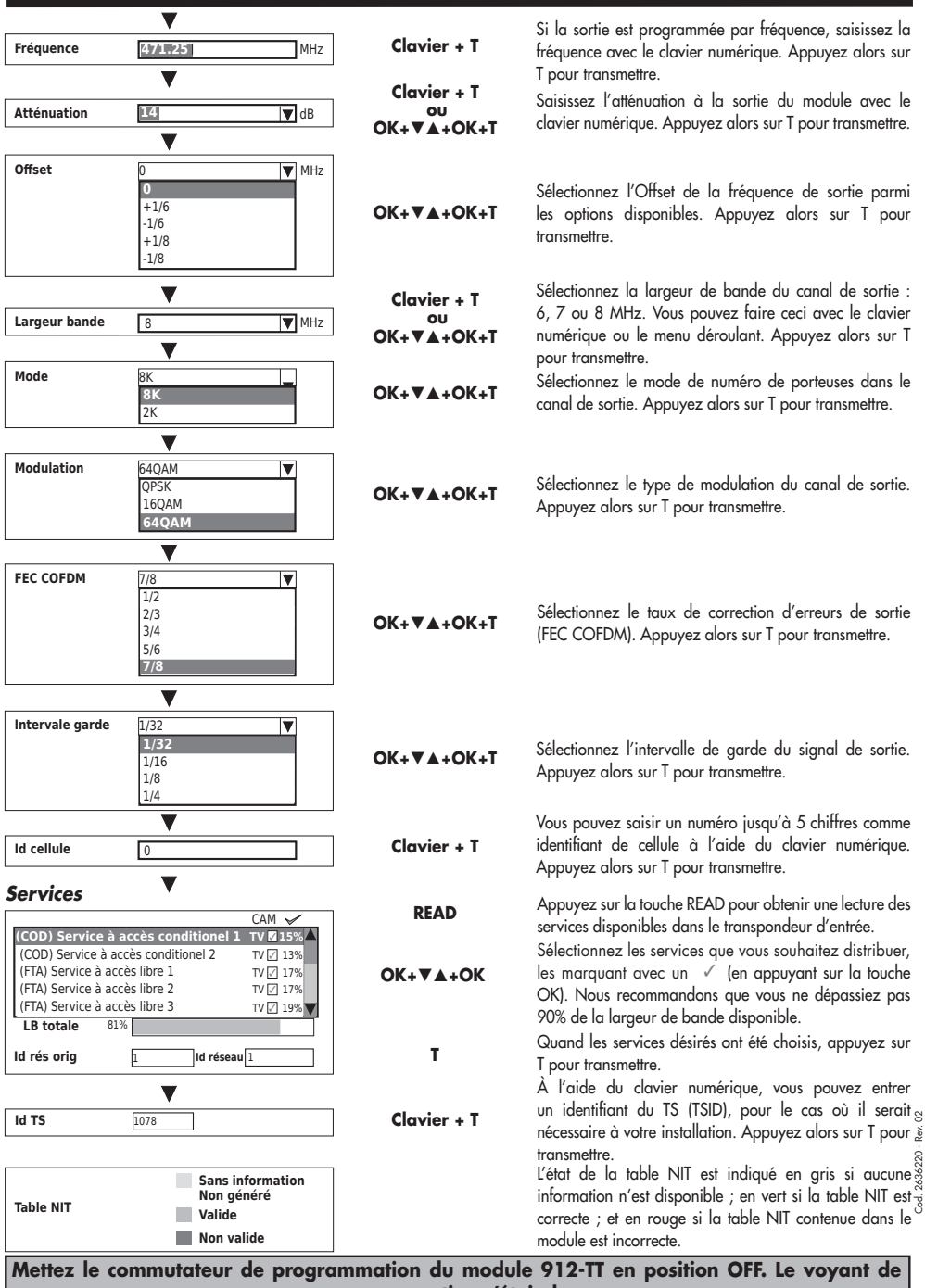

**programmation s'éteindra.**